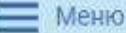

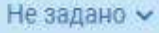

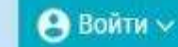

 $\bf{O}$ 

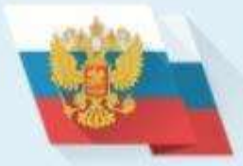

### ОФИЦИАЛЬНЫЙ САЙТ

для размещения информации о государственных (муниципальных) учреждениях

**ГРАЖДАНАМ** ГОСУДАРСТВЕННЫМ ОРГАНАМ УПОЛНОМОЧЕННЫМ ОРГАНАМ

Введите наименование, ИНН или адрес учреждения

Все параметры поиска -

# ИНСТРУКЦИЯ ПО ОФОРМЛЕНИЮ НА САЙТЕ BUS.GOV.RU ОТЗЫВОВ О КАЧЕСТВЕ УСЛУГ, ПРЕДОСТАВЛЯЕМЫХ ОБРАЗОВАТЕЛЬНЫМИ ОРГАНИЗАЦИЯМИ

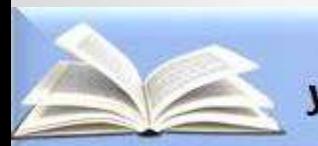

Управление образованием Администрации города Шарыпово

## **ДЛЯ ТОГО ЧТОБЫ ОСТАВИТЬ ОТЗЫВ О КАЧЕСТВЕ УСЛУГ, ПРЕДОСТАВЛЯЕМЫХ ОБРАЗОВАТЕЛЬНЫМИ ОРГАНИЗАЦИЯМИ:**

### • **ШАГ 1. Зайти на сайт [www.bus.gov.ru](http://www.bus.gov.ru/)**

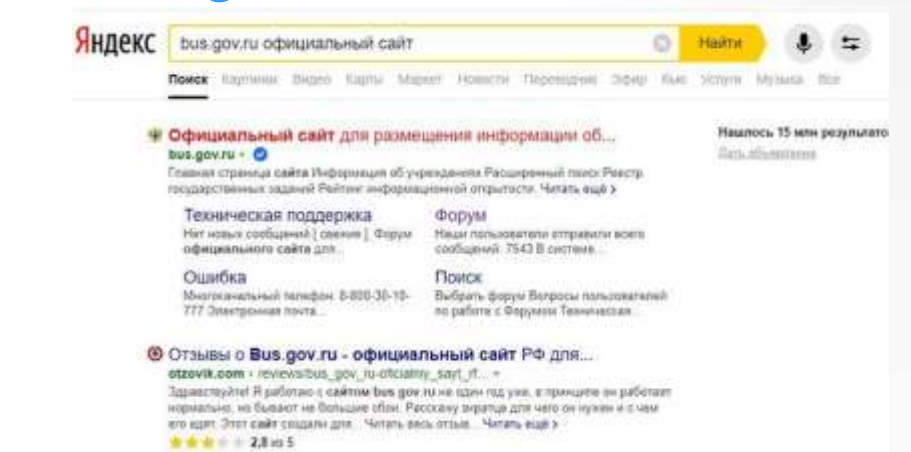

• **ШАГ 2. Войти на сайт через Единый портал Гос.услуг**

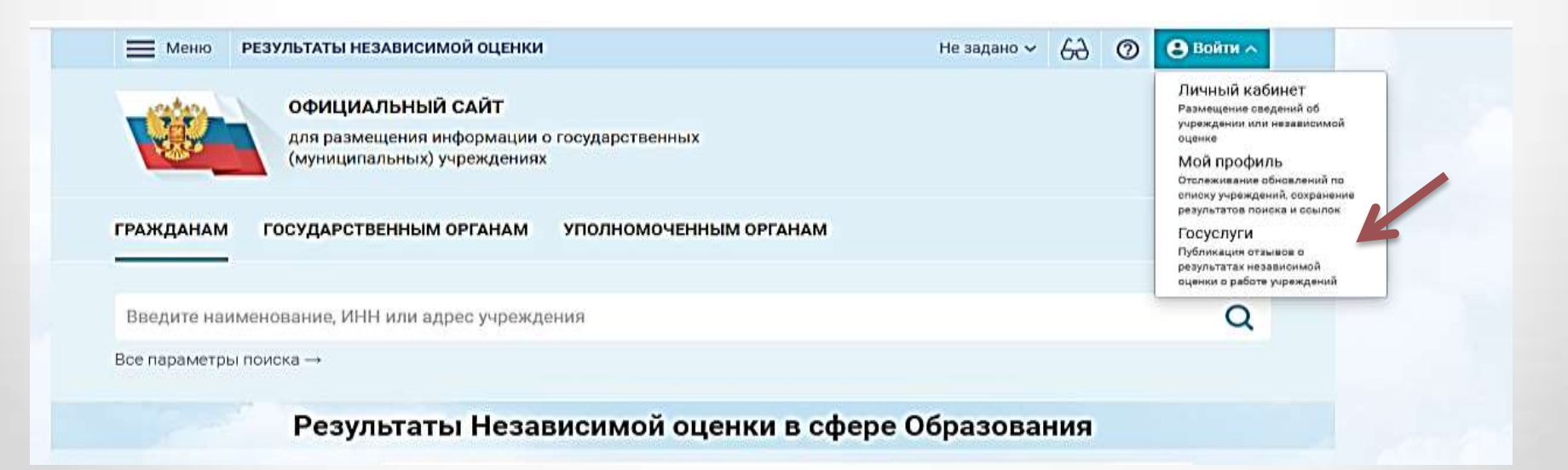

# **ШАГ 3. Авторизоваться на Едином портале Гос.услуг**

 $=$  MeHIO

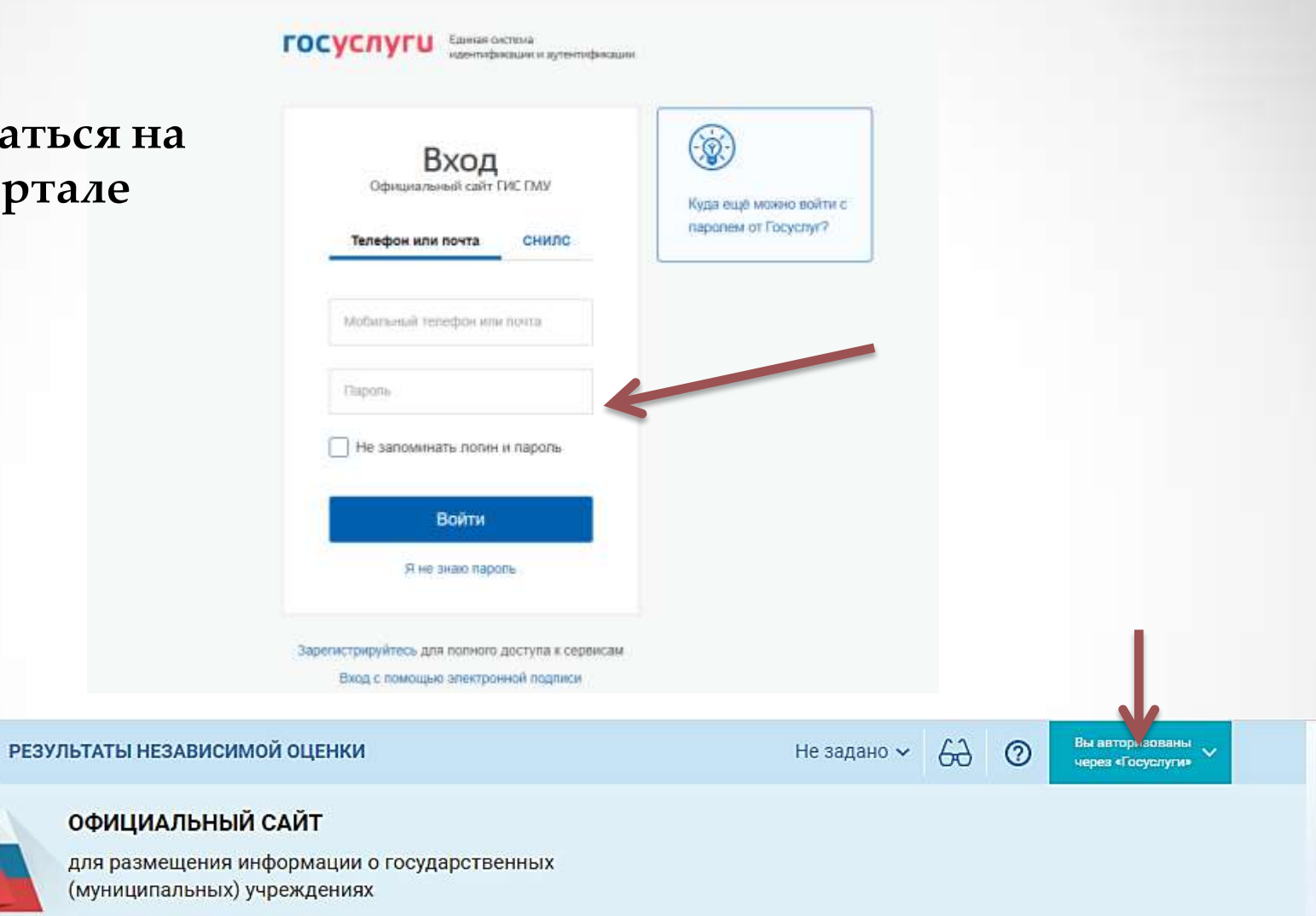

УПОЛНОМОЧЕННЫМ ОРГАНАМ **ГРАЖДАНАМ** ГОСУДАРСТВЕННЫМ ОРГАНАМ

Введите наименование, ИНН или адрес учреждения

# • **ШАГ 4. Введите наименование образовательного учреждения или его ИНН**

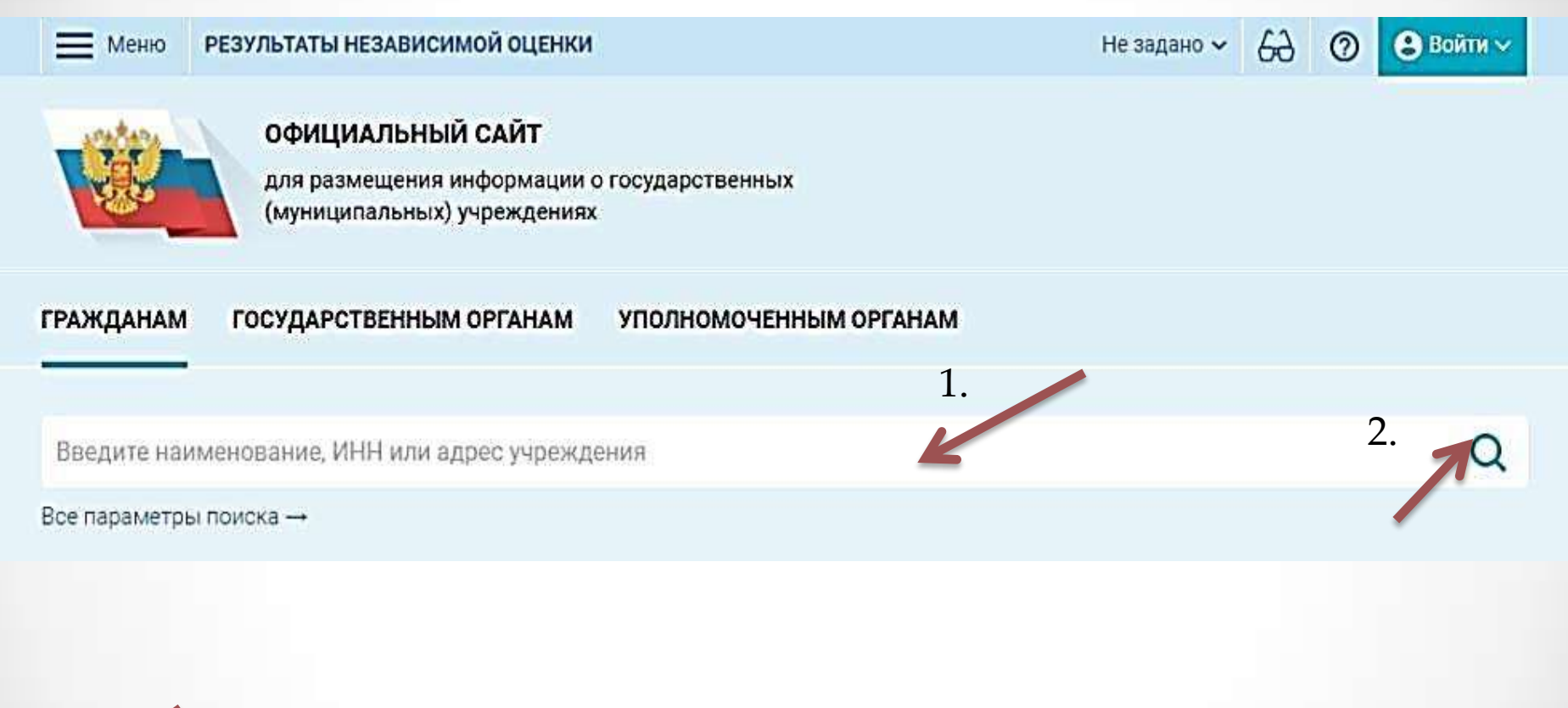

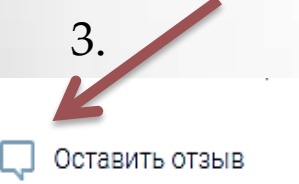

Сравнить П

• ШАГ 5. Вы нажимаете «Оставить отзыв». Система предложит ознакомиться с Политикой формирования отзывов на официальном сайте для размещения информации о государственных и муниципальных учреждениях в информационно-телекоммуникационной сети «Интернет» www.bus.gov.ru. Поставить знак согласия и нажмите «Оставить ОТЗЫВ».

### ПОЛИТИКА

формирования отзывов на официальном сайте для размещения информации о государственных и муниципальных учреждениях в информационно-телекоммуникационной сети «Интернет» www.bus.gov.ru

Страница отаывов официального сайта для размещения информации о госуда; учреждениях в информационно-телекоммуникационной сети «Интернет» www.bus. сайт ГМУ) создана для того, чтобы пользователи на основе собственного опыта м особенностях предоставления услуг государственными, муниципальными. организациями, информация о которых подлежит размещению на Официаль пользователями Официального сайта ГМУ, а также с сотрудниками и уч организаций.

#### 1. На Официальном сайте ГМУ запрещается:

1.1. Размещать отзывы, содержащие эвведомо ложную информацию.

1.2. Размещение бесполезных, маложнрормативных стэмвов или стэмвов, содиржащих пунктуационных ошибок русского языка.

1.3. Размещение отзывов/комментариев/фотографий с использованием слов и выраж достоинство других людей, призывы к размиганию межнациональной розни. 1.4. Размещение сообщений с использованием смайликов и картинок непристойного содерг ненормативную лексику, неприличные жесты, откровенную эротику и порнографию); 1.5. Использовать некормативную лексику, замену букв в ненормативных словах други зефехизмов, а также цитирование сообщений, содержещих вышеуказанную лексину; 1.6. Размещать оскорбления и выяснять отношения:

- 1.7. FISHMELETL CTSHEM ROSTODIO
- 1.8. Указывать несуществующий адрес электронной почты.

### 2. Также обращаем Ваше внимание на следующую информацию:

2.1. Отзывы, не соответствующие вышеизложенным Привилам, могут быть не опубли Официального свята ГМУ.

### достоинство других людей, призывы к разжиганию межнациональной розни;

1.4. Размещение сообщений с использованием смайликов и картинок непристойного содержания (изображений, содержащих ненормативную лексику, неприличные жесты, откровенную эротику и порнографию);

1.5. Использовать ненормативную лексику, замену букв в ненормативных словах другими символами и использование зефемизмов, а также цитирование сообщений, содержащих вышеуказанную лексику;

- 1.6. Размещать оскорбления и выяснять отношения;
- 1.7. Размещать отзывы повторно.
- 1.8. Указывать несуществующий адрес электронной почты.

### 2. Также обращаем Ваше внимание на следующую информацию:

2.1. Отзывы, не соответствующие вышеизложенным Правилам, могут быть не опубликованы и удалены Оператором Официального сайта ГМУ.

2.2. Оператор Официального сайта ГМУ не несет ответственность за содержание опубликованных отзывов, в связи с чем просим Вас быть вежливыми, терпимыми к чужому мнению, уважительно относиться друг к другу. Также напоминаем, что заголовок должен отражать суть отзыва.

2.3. Оператор Официального сайта ГМУ оставляет за собой право изменять вышеуказанные правила в одностороннем порядке без предварительного уведомления пользователей.

2.4. По вопросам работы с Официальным сайтом пользователи могут обращаться в единую круглосуточную службу поддержки пользователей.

Многоканальный телефон: 8-800-30-10-777

> Электронная почта: support\_gmu@roskazna.ry

> > У Я прочел и согласен с условиями политики формирования ота

Оставить отласт

**DIMILIARE** 

# • ШАГ 6. **Откроется диалоговое окно, в котором необходимо написать отзыв.**

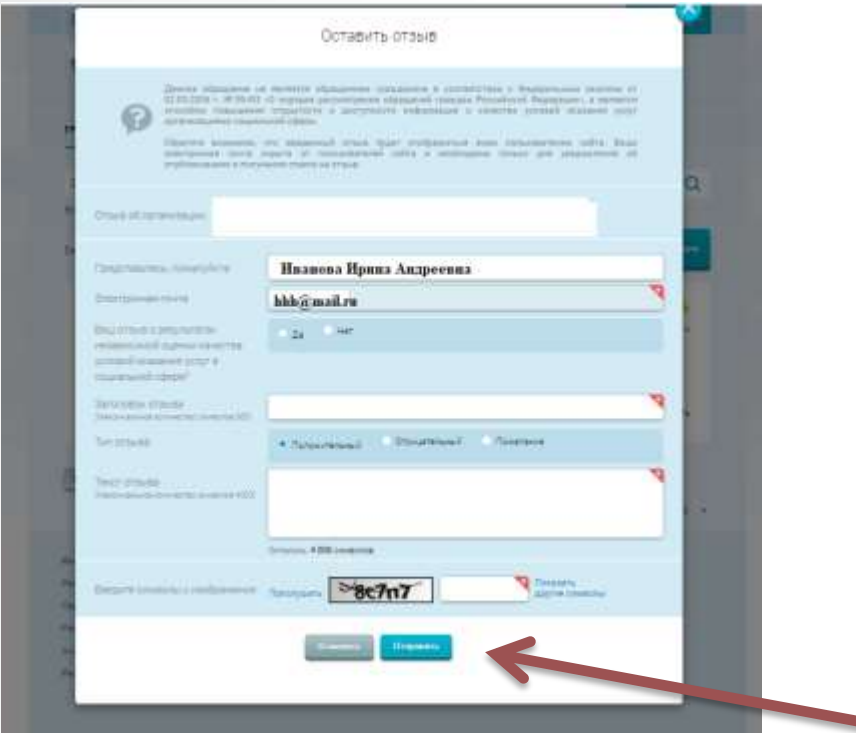

- ШАГ 7. **Нажмите кнопку «Оправить»**
- ШАГ 8. Спасибо за участие!!!!